Министерство науки и высшего образования Российской Федерации НАЦИОНАЛЬНЫЙ ИССЛЕДОВАТЕЛЬСКИЙ ТОМСКИЙ ГОСУДАРСТВЕННЫЙ УНИВЕРСИТЕТ (НИ ТГУ)

Геолого-географический факультет

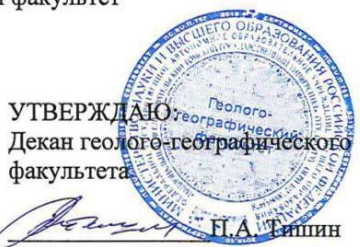

«28» июня 2021 г.

Рабочая программа дисциплины

Оценка воздействия на окружающую среду и экологическая экспертиза

по направлению подготовки 05.03.06 Экология и природопользование

Направленность (профиль) подготовки / специализация: «Природопользование»

> Форма обучения Очная

Квалификация Бакалавр

> Год приема 2021

Код дисциплины в учебном плане: Б1.О.31

СОГЛАСОВАНО: Руководитель ОП

 $\sqrt{\frac{1}{2} \pi \epsilon_0}$  T. B. Королева

Председатель УМК

M.A. Kamupo

Томск-2021

### 1. Цель и планируемые результаты освоения дисциплины (модуля)

Целью освоения дисциплины является формирование следующих компетенций:

- ОПК-4 - Способен осуществлять профессиональную деятельность в соответствии с нормативными актами в сфере экологии, природопользования и охраны природы, нормами профессиональной этики;

- ПК-1 - Способен осуществлять производственный экологический контроль и дать предварительную оценку воздействия на окружающую среду организации;

- ПК-2 - Способен в составе уполномоченной группы проводить проверки соблюдения природоохранного законодательства.

#### 2. Задачи освоения дисциплины

Результатами освоения дисциплины являются следующие индикаторы достижения компетенций: KOMITETEHLIMI:

- ИОПК-4.1 - Использует знания нормативно-правовых актов в сфере охраны окружающей среды и природопользования при осуществлении профессиональной деятельности;

- ИОПК-4.2 – Определяет проблему, формулирует цели и задачи профессиональной и научно-исследовательской деятельности, анализирует источники информации;

- ИОПК-4.2 - Предлагает экологически значимые управленческие решения в профессиональной деятельности на основе нормативно-правовых актов и норм профессиональной этики;

- ИПК-1.3 - Определяет основные источники негативного воздействия на окружающую среду, владеет методами определения уровня неблагоприятного воздействия на окружающую среду организацией;

- ИПК-2.1 - Способен осуществлять контроль за достижением нормативов качества окружающей среды;

- ИПК-2.2 - Знает состав природоохранной документации в организации и нормы природоохранного законодательства. MIPUPOIOOXPAHHOI0 3aKOHOJATENbCTBA.

# <mark>3. Место дисциплины (модуля) в структуре образовательной программы</mark><br>Дисциплина относится к Блоку 1 «Дисциплина (модули)».

Дисциплина относится к Блоку 1 «Дисциплина (модули)». Дисциплина относится к обязательной части образовательной программы.

# 4. Семестр(ы) освоения и форма(ы) промежуточной аттестации по дисциплине

Семестр 7, зачет.

### 5. Входные требования для освоения дисциплины

Данная дисциплина способствует формированию у студента представления о видах воздействия человека на окружающую среду, нормированию этих воздействий, а так же правовых механизмах регулирующих сферу природопользования.

«Оценка воздействия на окружающую среду и экологическая экспертиза» находится во взаимосвязи с такими дисциплинами базовой и вариативной части профессионального цикла как «Основы природопользования», «Охрана окружающей среды» «Нормирование и снижение загрязнения окружающей среды», «Геоэкология».

Некоторые аспекты дисциплины будут полезны при освоении курса «Научноисследовательская работа».

## **6. Язык реализации** 6. A3bIK peanuzauuu

Русский Pycckuii

### 7. Объем дисциплины (модуля)

Общая трудоемкость дисциплины составляет 3 з.е., 108 часов, из которых: OO61mast Tpy J0eMKOCTb TUCLUILINHBI COCTaBysieT 3 3.€., 108 4acoB, U3 KOTOPBIX: – лекции: 14 ч.; — nexuuu: 14 4,

– практические занятия: 14 ч.

- в том числе практическая подготовка: 14 ч.

Объем самостоятельной работы студента определен учебным планом.

## 8. Содержание дисциплины (модуля), структурированное по темам

8.1. Введение в «Оценку воздействия на окружающую среду и экологическую экспертизу» SKCHEPTU3Y»

Понятие об оценке воздействия на окружающую среду как процессе прогнозирования ожидаемого влияния человека на среду обитания. Ранжирование предприятий по степени экологической опасности. Универсальные законы для сложных систем. CUCTEM.

8.2. Виды техногенных и антропогенных воздействий на окружающую среду

Биологическое воздействие: источники, классификация, негативные последствия. Химическое воздействие: классификация источников и загрязняющих веществ, загрязнение атмосферы, гидросферы и почв. Физическое воздействие: классификация физических воздействий, источники физических воздействий на окружающую среду.

8.3. Правовая и нормативная база в области экологического проектирования и ОВОС OBOC

Основные законы и нормативные акты в области проведения оценки воздействия на окружающую среду и экологической экспертизы. Виды экологических нормативов.

8. 4. Оценка воздействия на окружающую среду

Цели проведения оценки воздействия на окружающую среду (далее ОВОС). Принципы проведения ОВОС. Объекты проведения ОВОС. Процедура проведения ОВОС: участники ОВОС и их основные функции, перечень документации представляемой в органы власти для определения границ воздействия хозяйственной деятельности, а так же принятия решений по намечаемой деятельности.

Основные этапы проведения ОВОС, работы и исследования, проводимые на данных этапах.

8.5. Методология экологического проектирования и прогнозирования

Методы расчета негативных воздействий на окружающую среду: расчеты валовых выбросов в атмосферный воздух и приземных концентраций, расчеты количества загрязняющего вещества в сточных водах, методы расчета образования отходов.

Методы прогнозирования при оценке воздействия на окружающую среду: экспертные оценки, формализованные оценки. Матричный метод.

8.6. Инженерно-экологические изыскания

8.6. Инженерно-экологические изыскания<br>Уровни инженерно-экологических изысканий: работы и исследования, проводимые на локальном, градостроительных и региональных уровнях. Этапы инженерноэкологических изысканий, отбор проб, составление технического отчета по результатам инженерно-экологических изысканий. Картографирование результатов инженерноэкологических изысканий. SKOJIOTMYECKUX U3BICKAaHUM.

8. 7. Особенности проведения ОВОС при различных видах хозяйственной и иной деятельно<mark>ст</mark>и

Особенности проведения ОВОС при управлении природопользованием: экологическое обоснование развития регионов, экологическое обоснование градостроительства, экологическое обоснование новой техники и технологий, экологическое обоснование разрешительной документации на использование природных ресурсов. Особенности проведения ОВОС при планировании производственной деятельности. Природоохранная и природозащитная деятельность.

8. 8. Экологическая экспертиза хозяйственной деятельности

Понятие «экологическая экспертиза», виды экологических экспертиз. Правовая и нормативная база экологической экспертизы. Функции и принципы проведения экологической экспертизы. Процедура проведения экологической экспертизы.

8.9. Практическая работа №1 Расчет загрязнения почвы придорожной полосы свинцом автотранспортными выбросами CBHHIIOM aBTOTPAHCIIOPTHBIMHU BBIOPOCAMU

Познакомится с основными элементами нормирования, регламентирующими нормативы воздействия на почву. На основании базового материала и исходных данных рассчитать количество поступившего свинца в верхние слои почвы прилегающих территорий в зависимости от расстояния до магистрали (20, 40, 60, 80, 100, 150 м). Изобразить графически распределение свинца в придорожной части ландшафта. Дать характеристику антропогенной нагрузки, внести предложения по улучшению экологической ситуации в придорожной полосе.

8. 10. Практическая работа №2 Определение валового выброса диоксида азота от паровой котельной и его приземной концентрации

На основании базового материала рассчитать валовый выброс NO2, рассчитать максимальную приземную концентрацию загрязняющего вещества, определить его расстояние от источника выброса. Определить приземную концентрацию на разных расстояниях от источника выброса, на основании расчетов построить график величины содержания NO2 в атмосферном воздухе по оси факела на разных расстояниях. Дать cogepkanust NO2 B atmochepHOM BO3ayxe MO OocH (hakeda Ha pasHbIX paccTosHusAX. JlaTh характеристику полученным результатам: если есть превышение, то какое и на каком расстоянии от источника, какие меры могут привести к снижению концентрации выбросов загрязняющих веществ, исходя из условий решаемой задачи.

8.2.11. Практическая работа № 3 Химическое загрязнение водных объектов, ограничивающее размещение производства

Определить допустимость размещения производства на территории по анализу сброса загрязняющих веществ в водные объекты. Сделать расчет дождевого стока, определить количество талых вод. Сделать расчет поливомоечных вод исходя из условий задачи. Сделать расчеты массы загрязняющих веществ, в сточных водах разного генезиса исходя из условий задачи. Дать характеристику антропогенной деятельности исходя из предельно-допустимых сбросов в водный объект.

8.2.12. Практическая работа № 4 Расчет образования отходов от автомобильной базы и определение платежей за негативное воздействие с учетом особенностей отходов

С учетом базового материала определить годовой объем отходов, образующийся в ходе деятельности автомобильной базы. Определить какие отходы могут быть использованы на предприятии или переданы сторонним организациям в качестве сырья, либо переданы на предприятии или переданы стеренним ерганизациям в катестве сырви, сумму годовых платежей за негативное воздействие на окружающую среду загрязнения атмосферного воздуха, рекомендации по снижению негативного воздействия.

### 9. Текущий контроль по дисциплине

Текущий контроль по дисциплине проводится путем контроля посещаемости и фиксируется в форме контрольной точки не менее одного раза в семестр. bukcupyercs: B popMe KOHTPOJIBHON TOUKH HE MEHEE OTHOTO pa3a B CEMECTP.

Порядок формирования компетенций, результаты обучения, критерии оценивания и перечень оценочных средств для текущего контроля по дисциплине приведены в Фондах оценочных средств для курса «Оценка воздействия на окружающую среду и экологическая экспертиза». 9KOJIOTHYECKas SKCIIEPTH3a».

# 10. Порядок проведения и критерии оценивания промежуточной аттестации

Зачет в первом семестре проводится в форме теста. Тест проверяет ИОПК-4.1, ИОПК-4.2, ИПК-1.3, ИПК-2.1, ИПК-2.2. Продолжительность теста 30 минут. Тест на 25 вопросов. BOIIPOCOB.

Процедура проверки сформированности компетенций и порядок формирования итоговой оценки по результатам освоения дисциплины «Оценка воздействия на окружающую среду и экологическая экспертиза» описаны в Фондах оценочных средств для данного курса.

#### 11. Учебно-методическое обеспечение

а) Лекционный материал по дисциплине в электронном университете «Moodle» <https://moodle.tsu.ru/course/view.php?id=23149> https://moodle.tsu.ru/course/view.php?id=23149

б) Оценочные материалы текущего контроля и промежуточной аттестации по дисциплине;

в) Методические указания по проведению практических работ.

## 12. Перечень учебной литературы и ресурсов сети Интернет

а) основная литература: a) OCHOBHas JIUTepaTypa:

– Конык, О. А. Оценка воздействия на окружающую среду (OBOC) и экологическая экспертиза [Электронный ресурс] : учебное пособие: самост. учеб. электрон. изд. / О. А. Конык; Сыкт. лесн. ин-т. – Электрон. дан. – Сыктывкар: СЛИ, 2013. – Режим доступа: http://lib.sfi.komi.com. – Загл. с экрана. — Pexxum nocryma: http://1ib.sfi. komi.com. — 3arn. ¢ sxpaHna.

– Экологическое проектирование и экспертиза : [учебник для вузов по специальностям: 012500 "География", 013100 "Экология", 013400 "Природопользование", 013600 "Геоэкология"] /К. Н. Дьяконов, А. В. Дончева. - М. : Аспект Пресс, 2005. - 383 с.

б) дополнительная литература:

– Бильчак В. С., Бородин А. И. Формирование устойчивого развития региона: — bunbuak B. C., bopoaun A. 1. dopmupoBaHue yCTONYMBOIO pa3BUTUSl PETHOHA: механизмы, методы, управление (эколого-экономический аспект): монография. -Калининград: изд-во РГУ им. Канта, 2009. - 187 с.

– Инженерно-геологические изыскания : учебник : [для вузов по специальности — MHxeHepHO-reoIornyeckrie M3bICKaHus © Y4eOHUK : [IJIs1 BY30B MO CHELUATbHOCTU "Поиск и разведка подземных вод и инженерно-геологические изыскания" направления подготовки "Прикладная геология"] /Г. К. Бондарик, Л. А. Ярг. - М. : Книжный дом "Университет" , 2008. – 418 с. Bepcuret" , 2008. — 418 c.

– Государственная экологическая экспертиза объектов регионального уровня /Е. В. Немировская// Экологический мониторинг : доклад о состоянии и охране окружающей среды Томской области в 2013 году /[А. М. Адам, О. Б. Анисимова, А. Л. Балабуркин и др. ; гл. ред. А. М. Адам] ; Департамент природных ресурсов и охраны окр. среды Том. обл., ОГБУ "Облкомприрода". - 131 с.

в) ресурсы сети Интернет: B) pecypchl cetn IHTEpHET:

– Экология производства. Научно-практический портал.<http://www.ecoindustry.ru/>

– Министерство природных ресурсов России - <http://www.mnr.gov.ru/>

– Экологический портал - [http://ecology-portal.ru](http://ecology-portal.ru/)

#### 13. Перечень информационных ресурсов

а) лицензионное и свободно распространяемое программное обеспечение:

– Microsoft Office Standart 2013 Russian: пакет программ. Включает приложения: — Microsoft Office Standart 2013 Russian: maket mporpamm. Bkitoyaer mpuioXeHWUs: MS Office Word, MS Office Excel, MS Office PowerPoint, MS Office On-eNote, MS Office MS Office Word, MS Office Excel, MS Office PowerPoint, MS Office On-eNote, MS Office Publisher, MS Outlook, MS Office Web Apps (Word Excel MS PowerPoint Outlook); Publisher, MS Outlook, MS Office Web Apps (Word Excel MS PowerPoint Outlook);

– Программный комплекс серии «Эколог» (Фирма «Интеграл»);

– публично доступные облачные технологии (Google Docs, Яндекс диск и т.п.).

б) информационные справочные системы:

библиотеки **TFY** - Электронный каталог Научной http://chamo.lib.tsu.ru/search/query?locale=ru&theme=system

библиотека - Электронная (репозиторий) **TFY** http://vital.lib.tsu.ru/vital/access/manager/Index

 $-$  ЭБС Лань  $-$  http://e.lanbook.com/

- ЭБС Консультант студента - http://www.studentlibrary.ru/

 $-$ Образовательная платформа Юрайт  $-$ https://urait.ru/

 $\overline{2}$ K $\overline{2}$ N $\overline{2}$ N $\overline{2}$ 

 $\overline{25}$ C IPRbooks  $\frac{http://www.iprbookshop.ru/}{$ 

#### 14. Материально-техническое обеспечение

Аудитории для проведения занятий лекционного типа.

Компьютерный класс для проведения практических занятий оснащенных программным комплексом серии «Эколог» (Фирма «Интеграл»).

Помещения для самостоятельной работы, оснащенные компьютерной техникой и доступом к сети Интернет, в электронную информационно-образовательную среду и к информационным справочным системам.

# 15. Информация о разработчиках

Сережечкин Евгений Михайлович, ГГФ, каф. природопользования, старший преподаватель.